# WORKBOOK Kom godt i gang med din SEO

MALENE FICH WEICSHER NETINSPIRE.DK

5

COOCH

# **INDHOLD**

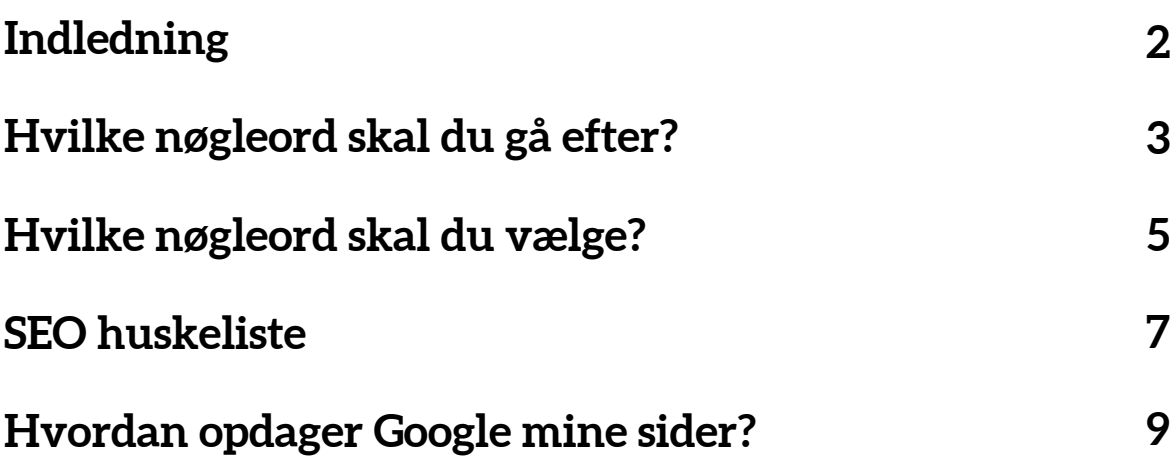

# **INDLEDNING**

Hej og velkommen til din workbook.

I modulerne har du hørt overordnet om, hvad SEO er og i ebogen kan du læse, hvordan du trin for trin kan få mere SEO ind i hverdagen, men her i workbook'en skal vi fokusere på hele fundamentet for, at du overhovedet kan SEO-optimere: Dine nøgleord.

At identificere de rigtige nøgleord er alfa omega for din SEO-indsats. Vælger du nogle ord, der er alt for meget konkurrence om, vil det tage dræbende lang tid at bevæge sig op i søgeordsresultaterne. I stedet er det bedre at bruge god tid på at finde de rigtige ord – og ordkombinationer, for flere og flere søger faktisk på flere ord ad gangen, f.eks "Kiropraktor hørsholm pris" – for nu bare lige at tage et eksempel.

Det er dét, du skal dykke ned i her i workbook'en og jo mere tid, du bruger, jo bedre for din SEO-indsats.

Allersidst i bogen vil du kunne finde et afsnit om, hvordan du får Google til at opdage, at dit website eksisterer. Det er mest for dig, der sidder med et nyt site eller med et site, der ikke dukker op, når man søger på Google.

Rigtig god fornøjelse!

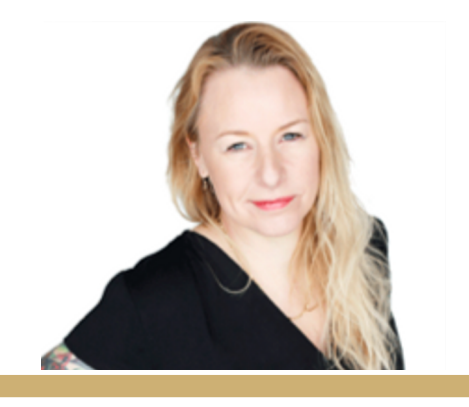

### **HVILKE NØGLEORD SKAL DU GÅ EFTER?**

Når man taler om SEO, taler man hele tiden om nøgleord – eller om keywords, om man vil. Nøgleordene er de ord, man gerne vil findes på.

Hvis du f.eks er kiropraktor, så vil du jo gerne have, at dit website dukker op i søgeresultaterne, hver gang nogen taster "kiropraktor" ind i søgefeltet og dermed er "kiropraktor" et af dine nøgleord.

Umiddelbart lyder det nok enkelt og de fleste af os kan sikkert også hurtigt komme i tanke om nogle ord, som vi gerne vil findes på. Og lige præcis dét er faktisk den første opgave:

#### **OPGAVE 1**

Skriv de ord ned, som du umiddelbart tænker, du gerne vil findes på, når folk søger på Google:

At sidde og skrive disse ord ned, virker nok ikke som den sværeste opgave i verden, Men bare dét, at du har fået skrevet måske 3-5 ord ned gør faktisk, at du allerede er en hel del længere end mange andre i forhold til SEO. – Hvis altså du husker at bruge dem, når du skriver dem.

Men spørgsmålet er jo selvfølgelig, om det så også er de bedste nøgleord, du har fundet, eller om de kan raffineres endnu mere? Det er i høj grad dét, man dykker ned i, når man begynd-er at arbejde professionelt med SEO.

Til dét arbejde er Googles eget Adwords Søgeordsværktøj helt uundværligt. Du finder det ganske enkelt ved at google "Søgeordsværktøj" og det er gratis at bruge – det kræver bare, at du har en Google Adwords profil og den er hurtig og nem at oprette, når du alligevel er derinde.

Med i kurset hér er en video, hvor jeg gennemgår, hvordan du finder og bruger søgeværktøjet. Bemærk, at det nogle gange skifter lidt udseende, men principperne i, hvordan du bruger det, er altid de samme

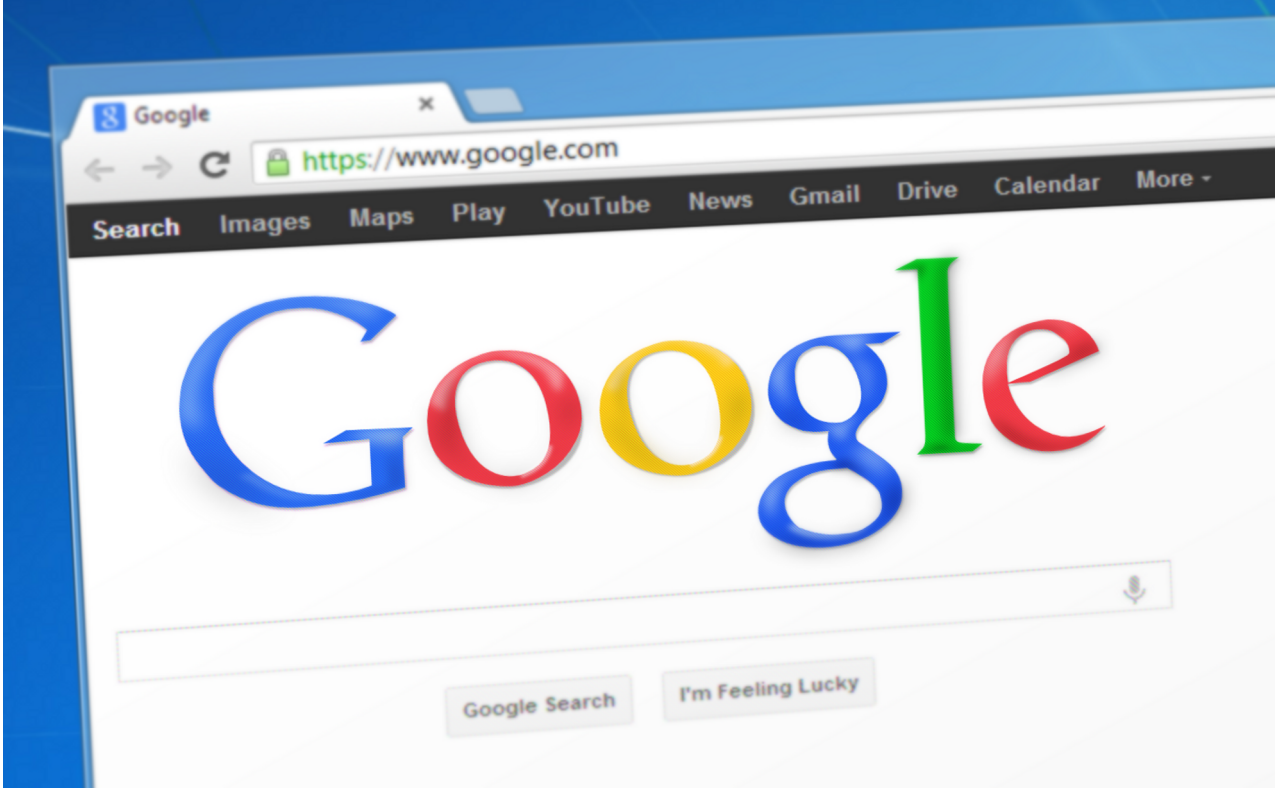

### **HVILKE NØGLEORD SKAL DU VÆLGE?**

Når du ser på ordene inde i søgeordsværktøjet, kan du jo så være fristende at gå efter et nøgleord som fx "kiropraktor"(hvis altså du er kiropraktor). Det er der i snit 27.100 mennesker, der taster ind i søgefeltet hos Google her i Danmark hver måned. Det kan man også sagtens vælge at gå efter, men der vil være rigtig mange om buddet, så det vil tage lang tid og stort arbejde at komme bare op i nærheden af den forreste side.

Derfor kan man jo godt have det som overordnet mål, men min anbefaling ville være at starte med at optimere mod nogle af de andre søgeordskombinationer, som viser sig. Rigtig mange søger jo tydeligvis på en kiropraktor i en bestemt by og derfor vil det jo være oplagt at op-timere mod en sammensætning af kiropraktor og så den by, du bor i (eller bor i nærheden).

Andre ord, som måske kunne være interessant at optimere imod, kunne være "Kiropraktisk klinik" med 590 søgninger eller "Kiropraktor priser" med 320 søgninger (hvilket dog faktisk er lidt lavt. Normalt siger jeg, at der skal mindst 500 søgninger til om måneden, før det er interessant at arbejde med, men hér ville jeg nok gøre en undtagelse, fordi det er så konkret en søgning på, hvad det koster at gå til kiropraktor. Søger man på det, er man tæt på at bestille en tid og dermed forhåbentligt blive en fast kunde).

Det kan også være, at vores kiropraktor skal kigge efter nogle helt andre ord at optimere imod. Når jeg taster "rygproblemer" ind i søgeordværktøjet, får jeg en række af søgeord, som handler om ondt i ryggen og hér kan jeg f.eks. se, at "diskusprolaps" bliver søgt på 9.900 gange hver måned, mens "hold i nakken" bliver søgt på 3.600 gange. Måske kunne disse eller nogle andre tilsvarende ord være interessante at optimere imod – i stedet for at bruge en masse tid på ordet "kiropraktor".

Sådan kan man blive ved i det uendelige, men jeg stopper her, for nu er det din tur:

#### **OPGAVE 2**

Tast dine ord fra opgave 1 ind i søgeordsværktøjet og skriv, hvor mange, der hver måned søger på hver af dem:

#### **OPGAVE 3**

Hvilke andre ord kunne være relevante i forhold til dét, du beskæftiger dig med? Find dem, tjek dem i værktøjet og skriv de bedste af dem ned.

#### **OPGAVE 4**

Af alle de ord, du nu har samlet: udvælg så de bedste 1-2-3 stykker, som du vil starte med at optimere imod:

Hvordan du helt konkret SEO-optimerer en tekst, kan du læse i ebogen, som du har fået sammen med kurset, men du får alligevel lige en lidt kortfattet version af de ting, du skal huske:

## **SEO HUSKELISTE**

#### *Overskrift og manchet*

Det er vigtigt, at dit nøgleord er med i overskriften til din artikel og helst skal det stå som det første ord eller i hvert fald så langt til venstre, som muligt. Sørg også for at ordet er med (mindst en gang) i manchetten, men vigtigst er det selvfølgelig, at det falder naturligt ind. Det du'r altså ikke bare at skrive nøgleordet 5 gange ved siden af hinanden. Den falder robotterne ikke for.

#### *Mellemrubrikker*

En mellemrubrik er den der lille "under-overskrift" der står foran et nyt afsnit. Få meget gerne nøgleordet med hér, men igen, det skal ikke virke for maskinelt og påtaget. Det er stadig mennesker, du skriver til og de skal kunne holde ud at læse dét, du skriver. Sørg også for, at dine mellemrubrikker er lavet som en heading 2 eller 3. Så tæller det mere.

#### *Linktekster*

Det er fint med en masse links til andre artikler el.lign., som handler om det samme emne, som artiklen handler om. Når du linker til noget andet, så sørg for at nøgleordet er med i linkteksten.

#### *Linkbuilding*

Linkbuilding er betegnelsen for, at man linker til hinanden mellem forskellige websites. Hvis du og et andet site, som begge sælger krydderurter f.eks. bliver enige om at linke til hinanden, kan det højne jeres placering på Google. Jo mere vigtig sitet er indenfor det pågældende emne, jo bedre er det link, du får fra dem. Og omvendt.

#### *Billedtekster*

Tit bruger man ikke billedtekster på sit website og rigtig mange får ikke lige udfyldt den alt-tekst, som det som regel er mulig at udfylde. Men det skal man endelig gøre. Selvfølgelig gerne med en sætning, hvor ens nøgleord indgår og gerne står så langt til venstre, som muligt.

### *Metatitle og -description*

Udfyld altid Metatitle og Metadescription: dels er det den titel og tekst, der bliver vist på Google og dels er det i høj grad med til at placere dig på søgeordet. Reglen er igen, at nøgleordet skal stå så langt til venstre som muligt – både i title og description.

#### *URL*

Hvis du har mulighed for selv at styre det, så sørg for at nøgleordet indgår i sidens url, altså f.eks. www.økologiskekrydderurter.dk/krydderurter-til-haven/krydderurtersådan-planter-du-dem (tænkt eksempel)

#### *Relaterede artikler*

Har du flere artikler om emnet, som (selvfølgelig) også er SEO-optimerede, så sørg for at linke til dem som relaterede artikler. Hvis deres titler indgår i linket, vil nøgleordet fremgå endnu flere gange på din side.

#### *Responsivt site*

Sørg for – hvis du kan – at dit site er responsivt/mobilvenligt. Ellers trækker det ned i resultaterne.

### *Opdatér ofte*

Sørg for at der sker noget på dit site. Jo oftere, du lægger nyt på, jo højere kommer du på Googles liste.

### *Følg med!*

Og sidst, men ikke mindst: Følg med! De gode råd omkring SEO ændrer sig i takt med at søgemaskinernes indekseringsmetoder ændrer sig. Så følg med.

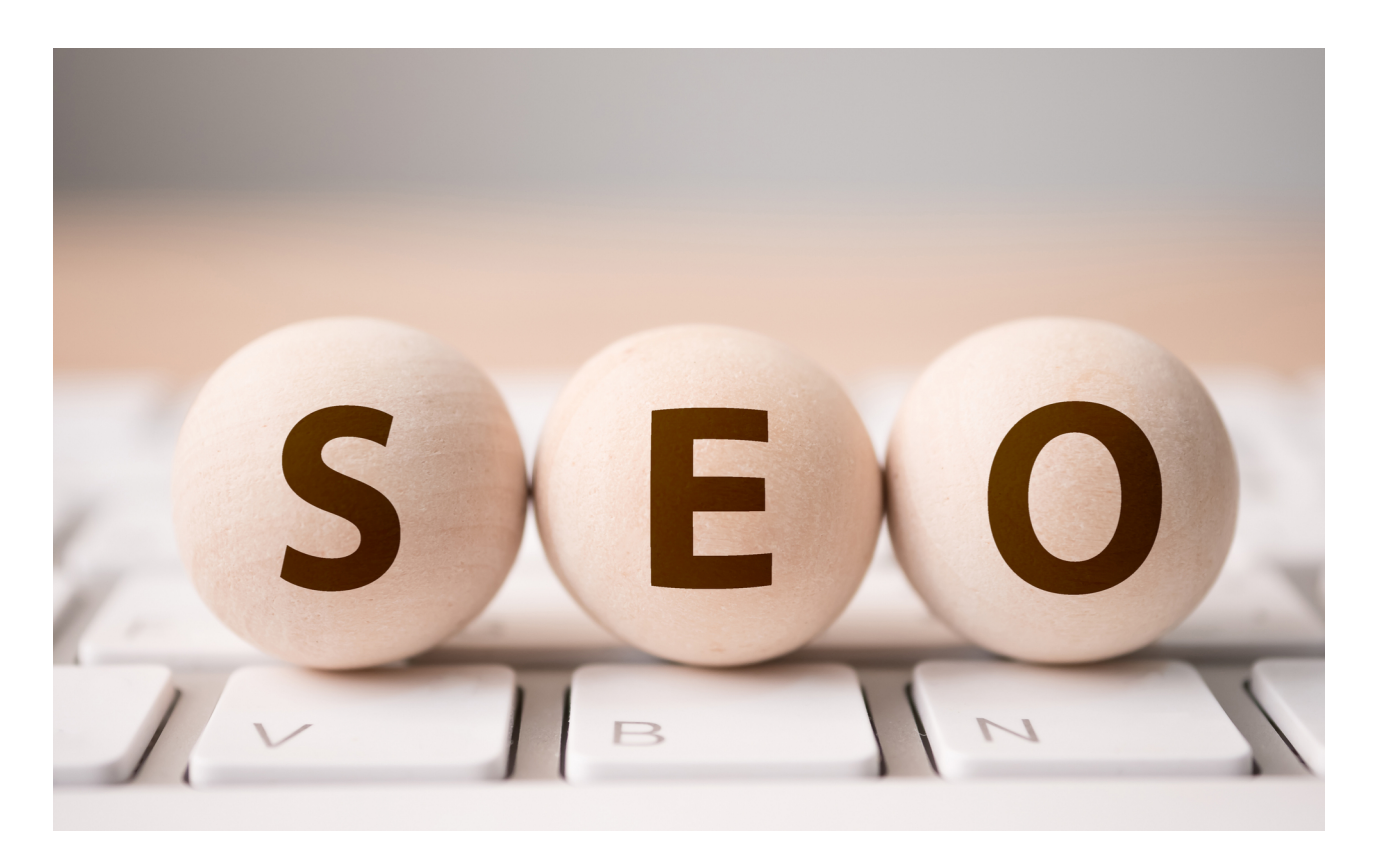

### **HVORDAN OPDAGER GOOGLE MINE SIDER?**

Hvis du nu har fundet dine nøgleord og er i fuld gang med at optimere din side efter dem, så er du rigtig godt på vej på i søgeresultaterne. Men desværre oplever man tit, at det ikke går så hurtigt, som man selv synes, det burde.

Hvis du er et helt nystartet site, kan det være fordi, Google simpelthen ikke har opdaget dit site endnu. Er du et etableret site, kan det være fordi, Google ikke har opdaget ændringerne.

Med tiden skal du imidlertid nok blive opdaget, men vil du gerne prøve at sætte lidt skub i tingene, så har du hér tre tricks, der burde kunne hjælpe dig på vej. Men som jeg skrev ovenfor: Følg med! For der dukker hele tiden nye tricks og muligheder op.

#### **Webmaster tool**

Brug Googles eget webmaster tool. Du kan finde det ved at søge på webmaster tool. Det er Googles eget redskab, som man kan bruge til at gøre Google opmærksom på sit site, hvis man ikke synes, Google selv finder det hurtigt nok.Går du ind under "Hjælp" finder du masser af guides til at komme i gang med at bruge værktøjet og det kan kun anbefales at gøre det.

#### **Link til og fra andre**

Jeg har også nævnt det ovenfor samt i modul 4, men det er fordi, vigtigheden af linkbuilding ikke kan overvurderes, når det kommer til SEO. Skal Google hurtigt få øje på dit site, så sørg for at store sites (og helst sites, som er relevante indenfor dit felt) linker til dig. Kan du ikke selv få dem til det, så opsøg debatfora og andet, hvor du kan lægge indlæg, som linker tilbage til dig. Jo flere, jo bedre. En god ide er også at gå sammen med en række kollegaer/konkurrenter og så linke til hinanden. Det vil hjælpe jer alle sammen op i rankeringerne.

#### **Send et ping til Google**

Når du lægger noget nyt på dit site, kan du gøre Google opmærksom på det ved at sende et ping. Det kan gøres på forskellige måder, men jeg har selv gjort det via www.Pingomatic.com, hvilket gør det meget nemt. Jeg må erkende, at jeg er meget i tvivl om rele-vansen af at pinge. Det virkede engang, men det er som om, at effekten er aftagende – det er i hvert fald, hvad jeg oplever. Men det er meget hurtigt og nemt at gøre, så man kan jo lige så godt bare gøre det og så være på den sikre side.

Så er du klar til at springe ud som SEO-ekspert. Husk endelig at bruge ebogen. Den vil være et virkelig godt redskab, når det hele bliver hverdag og du skal holde dig selv i ørene.

Rigtig god fornøjelse og velkommen til SEO'en forunderlige verden!